AutoCAD Crack (Latest)

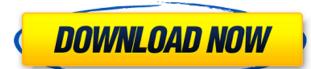

## AutoCAD Crack+ Activation Key Free [Win/Mac]

AutoCAD Download With Full Crack is a very complicated and powerful features. There are many different options and some of them are not very well documented or explained. Here are some best practices and recommendations for AutoCAD Crack For Windows new users. If you use AutoCAD for your commercial business, these AutoCAD best practices will help you avoid common mistakes. If you use AutoCAD as a hobbyist, you may find these best practices: Start the day with a blank slate The first thing you need to do after you install AutoCAD is set up your preferences. Go to "Preferences" in the main menu and click on "Options" on the right side. Then click on "Startup" in the "General Options" panel. After you make these settings, do not forget to "Save" your preferences. Next, you should also configure your AutoCAD preferences. For example, you may want to turn on/off all symbols that you do not use. You can also turn on/off the appearance and labels on all axis, etc. In "Preferences", click on "Advanced Options". You will see many more options that you can turn on/off. For example, if you are using to select the correct setting. For example, if you are using to select the correct setting. For example, if you are using will need to know which version of AutoCAD on the save gour preferences. When you close a drawing, your preferences. When you close a drawing, your preferences. When you close a drawing, your preferences. When you open a new drawing, it will have the same settings when you use a number of different tools, it is easier to make a mistake when you can turn on/off. It is easier to make a mistake when you use the same settings for each tool. When you use the same settings later. So, when you have a new drawing, be sure to save

### **AutoCAD Crack Activation Key Free**

2001 Release of AutoCAD Cracked Version 2000 and AutoCAD Crack For Windows LT AutoCAD Activation Code 2000 was released in August 2001. It was the first major release since the beginning of the CAD revolution in the 1980s. The most visible additions were the Graphical User Interface (GUI), and building products such as AutoCAD 2000 and AutoCAD LT. As with the preceding version, AutoCAD 2000 was licensed to customers for \$600 per year. 2002 Release of AutoCAD 2000 and AutoCAD LT 2000 released. The most significant additions were: Improved rendering Dynamic display of feature information New multipatch drawing environment New Builds toolbar Improved Print command Improved Interface (GUI) and AutoCAD LT 2000, released in November 2003, feature: Graphical User Interface (GUI) New rendering engine Interactive rendering Dynamic display of feature information New multipatch drawing environment New build tool bar New "Print" feature Improved drawing area The end-user license fee was increased again to \$1500 per year, from \$1000. 2004 Release of AutoCAD 2000 and AutoCAD LT 2000, released in November 2004, feature: New major graphic environment New rendering Dynamic display of feature information Graphical User Interface (GUI) New multipatch drawing environment New Build tool bar New "Print" feature Improved interface (GUI) New rendering engine Interactive rendering Dynamic display of feature information New Build tool bar New Build tool bar New major graphic environment New Build tool bar New Printing functions New Printing functions Improved Interface (GUI) New rendering engine Interactive rendering Dynamic display of feature: New major graphic environment Graphical User Interface (GUI) New rendering engine Interactive rendering Dynamic display of feature: New major graphic environment Graphical User Interface (GUI) New rendering engine Interactive rendering Dynamic display of feature information New af5dca3d97

# AutoCAD

Open the Autodesk Architectural Desktop folder and open the folder of your product (If the product is not installed open this folder: C:\Program Files\Autodesk\Autocad Architectural Desktop Open a new file or use a file that has the extension.pdd and paste the key and save the file. When you activate Autocad check the maintenance section to confirm that all services work well. 2018-05-06T20:00:00-04:002018-05-06T21:00:00-04:00 excited to announce the Northshore Fest 2nd Annual Street Faire Annual Street Faire 2nd Annual Street Faire 2nd Annual Street Faire 2nd Annual Street Faire 2nd Annual Street Faire 3nd Gretna! Click here for details and the full schedule of events. Street Faire 2nd Annual Street Faire 2nd Annual Street Faire 2nd Annual Street Faire 3nd Gretna! Click here for details and the full schedule of events. Street Faire 2nd Annual Street Faire 2nd Annual Street Faire 2nd Annual Street Faire 3nd Gretna! Click here for details and the full schedule of events. Street Faire 2nd Annual Street Faire 3nd Gretna! Click here for details and the full schedule of events. Street Faire 2nd Annual Street Faire 3nd Annual Street Faire 3nd Gretna! Click here for details and the full schedule of events. Street Faire 2nd Annual Street Faire 3nd Annual Street Faire 3nd Annual Street Faire 3nd Gretna! Click here for details and the full schedule of events. Street Faire 2nd Annual Street Faire 3nd Annual Street Faire 3nd Annual St

#### What's New In?

Concurrent drafting: Bring together multi-view drawings into a single drawing or re-use parts of an existing drawing and complete another project simultaneously. (video: 1:24 min.) Imagination Design: Bring your imagination to life with new ways to visually design and prototype an idea. (video: 1:38 min.) Tekla: Join Tekla to bring your ideas to life with mixed reality design and visualization. (video: 1:30 min.) The Future of the AutoCAD User Experience: Take advantage of a highly intuitive and powerful design environment to help you create and innovate. Radial plans, 3D solids: Create radial plans and 3D solids for your technical drawings. (video: 1:20 min.) Expanded drawing tools with new functionality: Extend your drawing tools with new functionality: Extend your drawing tools with new functionality: Fixed pour drawing tools with new functionality: Extend your drawing tools with new functionality: Extend your drawing tools with new functionality: Extend your drawing tools with new functionality: Extend your drawing tools with new functionality: Extend your drawing tools with new functionality: Extend your drawing tools with new functionality: Extend your drawing tools with new functionality: Extend your drawing tools with new functionality: Extend your drawing tools with new functionality: Extend your drawing tools with new functionality: Extend your drawing tools with new functionality: Extend your drawing tools with new functionality: Extend your drawing tools with new functionality: Extend your drawings functionality: Extend your drawing tools with new functionality: Extend your drawings functionality: Extend your drawings functionality: Extend your drawings functionality: Extend your drawings functionality: Extend your drawings functionality: Extend your drawings functionality: Extend your drawings functionality: Extend your drawings functionality: Extend your drawings functionality: Extend your drawings functionality: Extend your drawings functionality: Extend your drawings functionality: Extend your d

# **System Requirements:**

Minimum: OS: Windows 7 (64-bit) Processor: Intel i5 6600 @ 3.3GHz or faster Memory: 8 GB RAM Graphics: NVIDIA GeForce GTX 660 or AMD Radeon HD 7870 DirectX: Version 11 Storage: 1 GB available space Other: Microsoft.NET Framework 4.5 Driver: 32-bit NVIDIA or AMD display drivers Input Devices: Keyboard and mouse Recommended: Processor: Intel

https://xplico.no/wp-content/uploads/2022/08/satutann.pdf
https://www.riobrasilword.com/2022/08/10/autocad-23-0-crack-keygen-for-lifetime-free-x64/
https://cambodiaonlinemarket.com/autocad-2018-22-0-crack-free-download-6/
https://www.theyellowbelly.com/wp-content/uploads/2022/08/AutoCAD\_Keygen\_For\_LifeTime\_Latest2022.pdf
https://eatlivebegrateful.com/wp-content/uploads/2022/08/AutoCAD\_Crack\_Keygen\_Full\_Version.pdf
https://psychomotorsports.com/wp-content/uploads/2022/08/435ed7e9f07f7-144.pdf

http://rodillosciclismo.com/?p=30653 https://dogrywka.pl/autocad-crack-download-for-windows-updated-2022-2/

https://dogrywka.pl/autocad-crack-download-for-windows-updated-2022-2/
http://knowthycountry.com/?p=17840
https://expressionpersonelle.com/autocad-full-product-key-free-download-updated-2022/
https://www.berlincompanions.com/autocad-pc-windows-3/?p=36054
https://gulfscout.com/wp-content/uploads/2022/08/AutoCAD\_Crack\_With\_Keygen\_Download\_WinMac\_Updated\_2022.pdf
https://www.youthpassageways.org/wp-content/uploads/2022/08/settsadz.pdf
https://amtothepm.com/wp-content/uploads/2022/08/AutoCAD-57.pdf
https://sut.oribentech.com/advert/autocad-20-0-crack-product-key-3264bit-2022/